# *artus***® VZV RG PCR komplekta rokasgrāmata**

24 (kataloga Nr. 4502263) 96 (kataloga Nr. 4502265)

Versija 1

## **IVD**

Ierīces kvantitatīvai diagnostikai *in vitro*

Lietošanai ar Rotor-Gene® Q instrumentiem

 $\epsilon$ 

**REF** 

**HB** 1056824LV

4502263, 4502265

*QIAGEN GmbH*, *QIAGEN Strasse 1*, 40724, Hildene *(Hilden)*,

VĀCIJA

**R4** 1056824LV

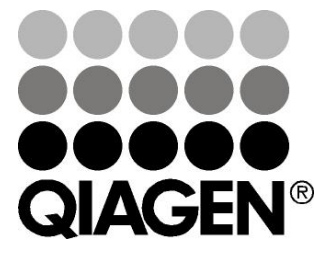

# **Sample & Assay Technologies**

## **QIAGEN Sample and Assay Technologies**

QIAGEN ir novatorisku paraugu un testu tehnoloģiju vadošais piegādātājs, kas dod iespēju izolēt un noteikt jebkura bioloģiska parauga sastāvdaļas. Mūsu modernie augstas kvalitātes produkti un pakalpojumi nodrošina veiksmīgu procesu no parauga līdz rezultātam.

### **QIAGEN nosaka standartus**:

- **DNS, RNS un proteīnu attīrīšanā;**
- **nukleīnskābju un proteīnu testos;**
- **mikroRNS izpētē un RNSi;**
- paraugu un testu tehnoloģiju automatizācijā.

Mūsu mērķis ir dot jums iespēju sasniegt izcilus panākumus un atklājumus. Lai gūtu plašāku informāciju, apmeklējiet www.qiagen.com.

## **Saturs**

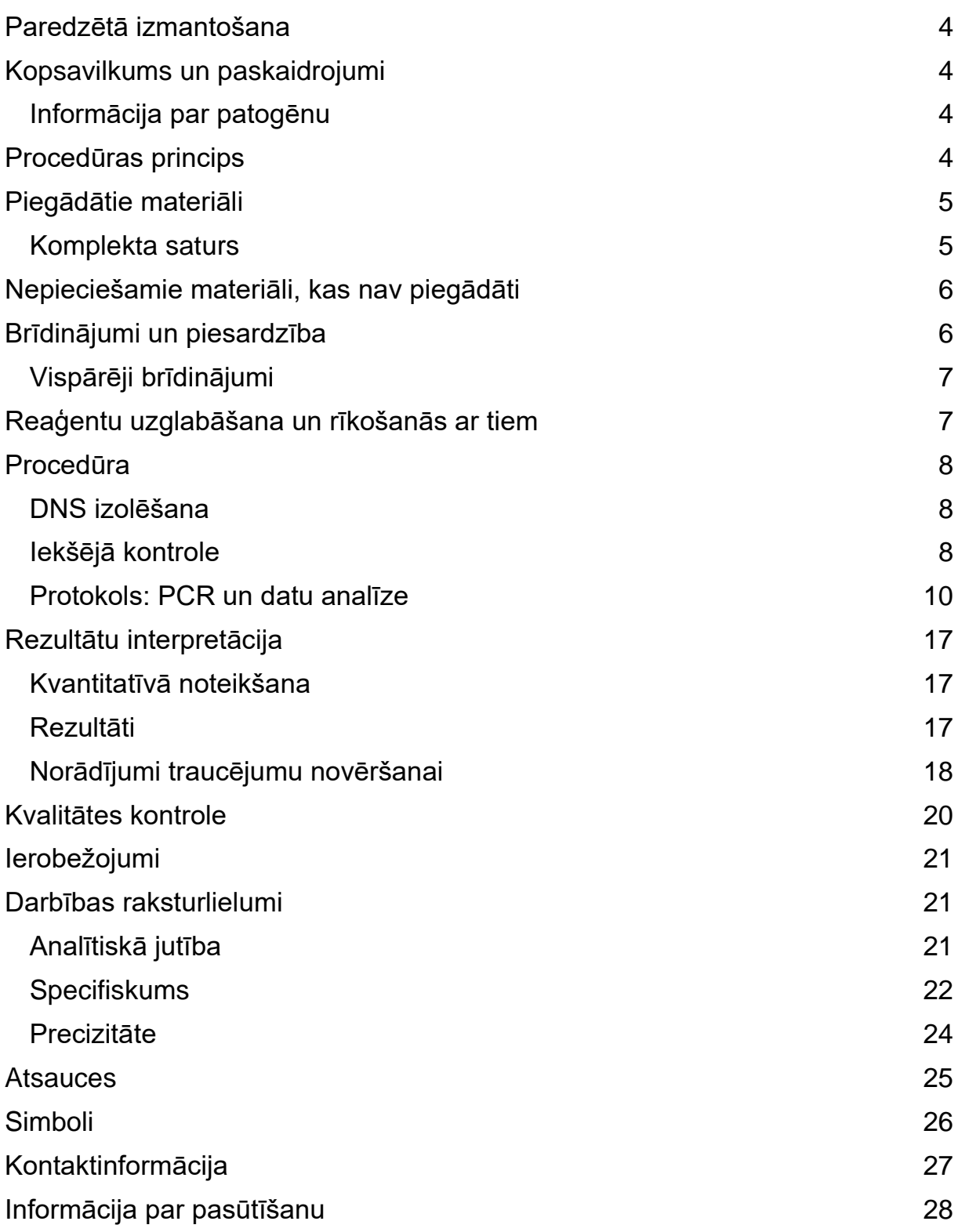

## <span id="page-3-0"></span>**Paredzētā izmantošana**

*artus* VZV RG PCR komplekts ir *in vitro* nukleīnskābju amplifikācijas tests VZV DNS kvantitatīvai noteikšanai cilvēka cerebrospinālajā šķidrumā (CSŠ). Šajā diagnostikas testa komplektā tiek izmantota polimerāzes ķēdes reakcija *(polymerase chain reaction* - *PCR)* un tas ir izveidots lietošanai ar Rotor-Gene Q instrumentiem.

**Piezīme**: *artus* VZV RG PCR komplektu nedrīkst lietot ar Rotor-Gene Q 2plex instrumentiem.

## <span id="page-3-1"></span>**Kopsavilkums un paskaidrojumi**

*artus* VZV RG PCR komplekts ir lietošanai gatava sistēma VZV DNS noteikšanai, izmantojot polimerāzes ķēdes reakciju (PCR) ar Rotor-Gene Q instrumentiem. VZV RG Master satur reaģentus un enzīmus VZV genoma 82 bp reģiona specifiskai amplifikācijai un specifiskā amplikona tiešai noteikšanai Rotor-Gene Q MDx, Rotor-Gene Q vai Rotor-Gene 6000 fluorescences kanālā Cycling Green (avots 470 nm, detektors 510 nm).

Turklāt *artus* VZV RG PCR komplekts satur arī otru heterologu amplifikācijas sistēmu iespējamai PCR inhibīcijas konstatēšanai. To konstatē ar iekšējo kontroli (IC) Rotor-Gene Q vai Rotor-Gene 6000 fluorescences kanālā Cycling Orange (avots 585 nm, detektors 610 nm). Analītiskās VZV PCR noteikšanas robeža (skatīt "**[Analītiskā jutība](#page-20-2)**", [21.](#page-20-2) lappuse) nav samazināta. Ir nodrošinātas ārējās pozitīvās kontroles (VZV RG QS 1–4), kas ļauj noteikt vīrusa DNS daudzumu. Sīkāku informāciju skatīt "**[Kvantitatīvā noteikšana](#page-16-1)**", [17.](#page-16-1) lappuse.

## <span id="page-3-2"></span>**Informācija par patogēnu**

*Varicella zoster* vīruss (VZV) ir DNS vīruss, kas no cilvēka cilvēkam tiek pārnests pilienu infekcijas veidā vai tiešā kontaktā. Inficēšanās ar VZV izraisa nelielu temperatūras paaugstināšanos un mēreni ietekmē vispārējo veselības stāvokli. Slimībai ir raksturīgi polimorfi izsitumi ar nokasījumiem, pūslīšiem un krevelēm, kā arī stipra nieze (vējbakas). Smagas VZV infekcijas bieži ir novērojamas pacientiem ar imūnsupresiju un tās var izraisīt bīstamas komplikācijas, piemēram, pneimoniju un encefalītu. Pēc akūtas infekcijas patogēns persistē kraniālo nervu spinālajos ganglijos. Ja imunitāte ir pavājināta, var rasties uzliesmojumi (piem., jostas roze).

## <span id="page-3-3"></span>**Procedūras princips**

Patogēna konstatēšana ar polimerāzes ķēdes reakciju (PCR) pamatojas uz patogēna genoma specifisku reģionu amplifikāciju. PCR reāllaikā amplificētais produkts tiek noteikts ar fluorescējošu krāsvielu palīdzību. Tās parasti ir saistītas ar oligonukleotīdu zondēm, kas specifiski saistās ar amplificēto produktu. Novērojot fluorescences intensitāti PCR norises laikā (t. i., reāllaikā), var konstatēt un kvantitatīvi noteikt uzkrājušos produktu un atkārtoti nav jāatver reakcijas stobriņi pēc PCR norises.\*

## <span id="page-4-0"></span>**Piegādātie materiāli**

### <span id="page-4-1"></span>**Komplekta saturs**

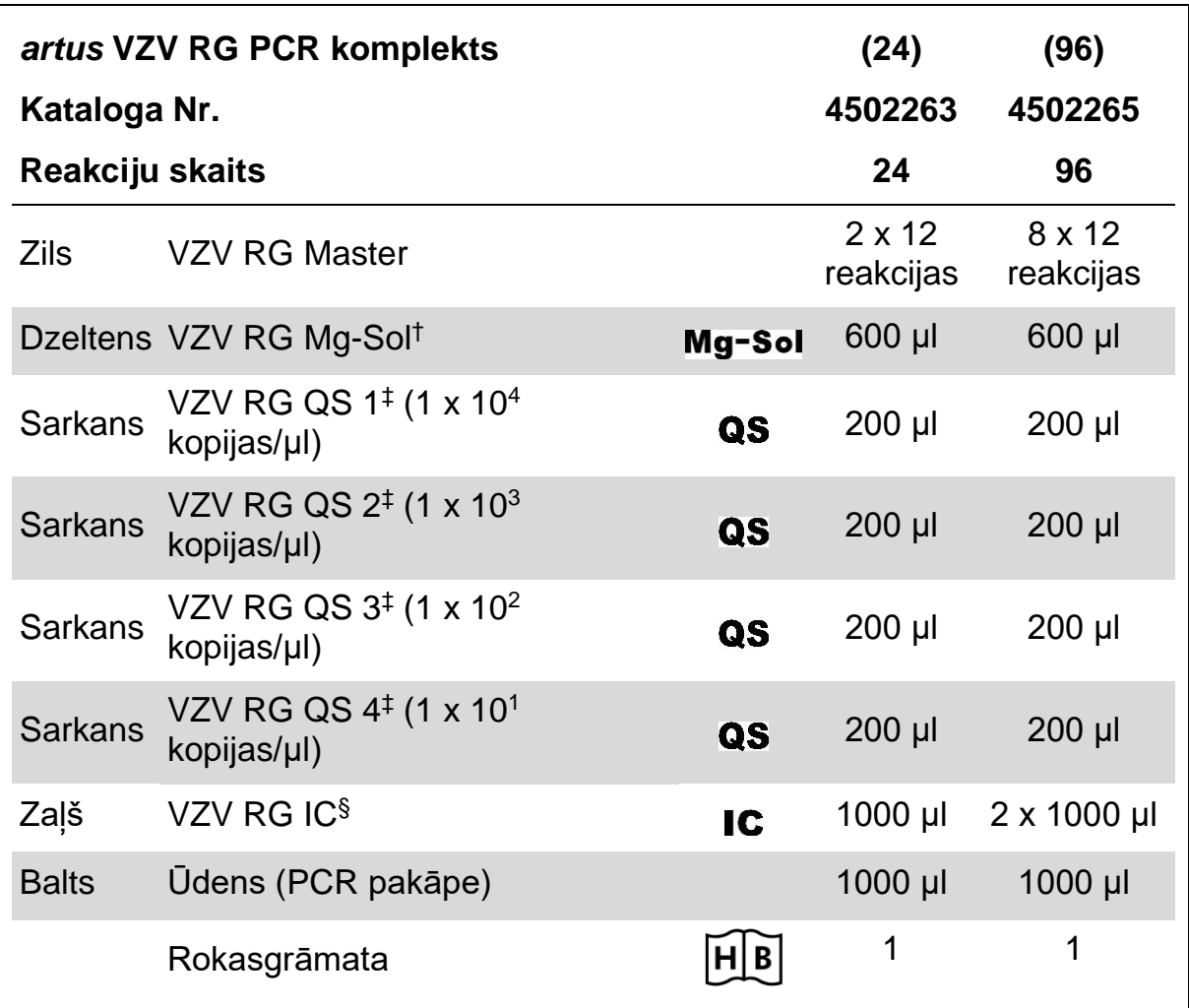

† Magnija šķīdums

‡ Kvantitatīvās noteikšanas standarts

† Iekšējā kontrole

<sup>\*</sup> Mackay, I.M. (2004) Real-time PCR in the microbiology laboratory. Clin. Microbiol. Infect. **10**, 190.

## <span id="page-5-0"></span>**Nepieciešamie materiāli, kas nav piegādāti**

Strādājot ar ķīmiskām vielām, vienmēr valkājiet piemērotu laboratorijas apģērbu, vienreizējās lietošanas cimdus un aizsargbrilles. Lai iegūtu plašāku informāciju, skatiet attiecīgās drošības datu lapas *(safety data sheets* - *SDSs)*, kas ir pieejamas pie produkta piegādātāja.

### **Reaģenti**

DNS izolēšanas komplekts (skatīt "**[DNS izolēšana](#page-7-1)**", [8.](#page-7-1) lappuse)

### **Palīgmateriāli**

- $\blacksquare$  Sterili pipetes uzgali ar filtriem
- Sloksnes stobrini un aizbāžni, 0,1 ml, lietošanai ar 72 iedobju rotoru (kat. Nr. 981103 vai 981106)
- Alternatīvi: PCR stobrini, 0,2 ml, lietošanai ar 36 iedobju rotoru (kat. Nr. 981005 vai 981008)

### **Aprīkojums**

- **Pipetes (pielāgojamas)\***
- **Nortex mixer\***
- **Benchtop centrifuge\* ar rotoru 2 ml reakcijas stobriņiem**
- Rotor-Gene Q MDx, Rotor-Gene Q vai Rotor-Gene Instrument\* ar fluorescences kanāliem Cycling Green un Cycling Orange
- Rotor-Gene Q MDx/Rotor-Gene Q programmatūra, versija 1.7.94 vai jaunāka (Rotor-Gene 6000 programmatūra, versija 1.7.65, 1.7.87, 1.7.94)
- Cooling block (Loading Block 72 x 0,1 ml stobriņi, kat. Nr. 9018901, vai Loading Block 96 x 0,2 ml stobrini, kat. Nr. 9018905)

## <span id="page-5-1"></span>**Brīdinājumi un piesardzība**

### Lietošanai *in vitro* diagnostikai

Strādājot ar ķīmiskām vielām, vienmēr valkājiet piemērotu laboratorijas apģērbu, vienreizējās lietošanas cimdus un aizsargbrilles. Lai iegūtu plašāku informāciju, skatiet attiecīgās drošības datu lapas (*safety data sheets* - *SDSs)*. Tās ir pieejamas ērtā un kompaktā PDF formātā interneta adresē www.qiagen.com/safety, kur varat atrast, apskatīt un izdrukāt SDS katram QIAGEN® komplektam un komplekta komponentam.

Paraugus un testa atkritumus izmetiet atbilstoši vietējām drošības prasībām.

\* Nodrošiniet, lai instrumenti būtu pārbaudīti un kalibrēti atbilstoši ražotāja ieteikumiem.

† *artus* VZV RG PCR komplektu nedrīkst lietot ar Rotor-Gene Q 2plex instrumentiem.

### <span id="page-6-0"></span>**Vispārēji brīdinājumi**

Lietotājam vienmēr jāpievērš uzmanība turpmāk minētajam.

- $\blacksquare$  Izmantojiet sterilus pipetes uzgaļus ar filtriem.
- **Pozitīvos materiālus (paraugus, pozitīvās kontroles un amplikonus)** uzglabājiet un iznemiet atsevišķi no visiem citiem reaģentiem un pievienojiet tos reakcijas maisījumam telpiski atdalītā iekārtā.
- **Pirms testa uzsākšanas rūpīgi atkausējiet visus komponentus istabas** temperatūrā (15–25°C).
- Pēc atkausēšanas samaisiet komponentus (ar atkārtotu pipetēšanu uz augšu un uz leju vai ar impulsa virpuļmaisītāju) un īsu brīdi centrifugējiet.
- Darbojieties ātri un turiet komponentus uz ledus vai dzesēšanas blokā (72/96 iedobju ievietošanas blokā).

## <span id="page-6-1"></span>**Reaģentu uzglabāšana un rīkošanās ar tiem**

*artus* VZV RG PCR komplekta komponenti jāuzglabā –15 līdz –30°C temperatūrā un tie ir stabili līdz derīguma termiņa beigām, kas ir norādīts uz etiķetes. Jāizvairās no atkārtotas (> 2 x) atkausēšanas un sasaldēšanas, jo tas var mazināt testa jutību. Ja reaģenti tiek lietoti tikai ar pārtraukumiem, tie jāsasaldē alikvotās daļās. Uzglabāt 2–8°C temperatūrā drīkst ne ilgāk par piecām stundām.

## <span id="page-7-0"></span>**Procedūra**

### <span id="page-7-1"></span>**DNS izolēšana**

EZ1 DSP Virus komplekts (QIAGEN, kat. Nr. 62724)\* ir validēts vīrusu nukleīnskābes attīrīšanai no cilvēka CSŠ, lietojot *artus* VZV RG PCR komplektu. Veiciet vīrusu nukleīnskābes attīrīšanu atbilstoši norādījumiem, kas ir sniegti *EZ1 DSP Virus Kit Handbook*, ar sākuma parauga lielumu 200 µl.

**Piezīme**: *artus* VZV RG PCR komplektu nedrīkst lietot, izmantojot izolēšanas metodes uz fenola bāzes.

**Piezīme**: nesēj-RNS izmantošana ir būtiski svarīga ekstrakcijas efektivitātei un tātad arī DNS/RNS iegūšanai. Pievienojiet atbilstošu nesēj-RNS daudzumu katrai ekstrakcijai, ievērojot instrukcijas, kas ir sniegtas *EZ1 DSP Virus Kit Handbook*.

**Piezīme**: *artus* VZV RG PCR komplekta iekšējo kontroli var lietot tieši izolēšanas procedūrā (skatīt "**[Iekšējā kontrole](#page-7-2)**" turpmāk).

### <span id="page-7-2"></span>**Iekšējā kontrole**

Ir piegādāta iekšējā kontrole (VZV RG IC). Tā ļauj lietotājam gan kontrolēt DNS izolēšanas procedūru, gan pārbaudīt iespējamo PCR inhibēšanu. Šai aplikācijai pievienojiet iekšējo kontroli izolēšanai attiecībā 0,1 µl uz 1 µl eluēšanas tilpuma. Piemēram, izmantojot EZ1 DSP Virus komplektu, ja vīrusa nukleīnskābe ir eluēta 60 mikrolitros Elution Buffer (AVE), sākumā jāpievieno 6 µl iekšējās kontroles.

**Piezīme**: iekšējā kontrole un nesēj-RNS (skatīt "**[DNS izolēšana](#page-7-1)**", [8.](#page-7-1) lappuse) jāpievieno tikai līzes buferšķīduma un parauga materiāla maisījumam vai tieši līzes buferšķīdumam.

Iekšējo kontroli nedrīkst tieši pievienot parauga materiālam. Ja to pievieno līzes buferšķīdumam, iegaumējiet, ka jāpagatavo svaigs iekšējās kontroles un līzes buferšķīduma un nesēj-RNS maisījums un tas jālieto uzreiz (maisījuma uzglabāšana istabas temperatūrā vai ledusskapī tikai dažas stundas var izraisīt iekšējās kontroles darbības zudumu un mazināt ekstrakcijas efektivitāti).

**Piezīme**: nepievienojiet iekšējo kontroli un nesēj-RNS parauga materiālam tieši.

Iekšējo kontroli eventuāli var izmantot vienīgi iespējamās PCR inhibēšanas pārbaudei. Šajā aplikācijā pievienojiet iekšējo kontroli tieši pie VZV RG Master un VZV RG Mg-Sol maisījuma, kā aprakstīts protokola 2.b darbībā [\(11.](#page-10-0) lappuse).

\* EZ1 DSP Virus komplekts ir pieejams kā CE-IVD-marķēts EASY*artus*® VZV RG PCR komplekts, kombinēts ar *artus* VZV RG PCR komplektu (informāciju par pasūtīšanu skatīt [28.](#page-27-1) lappusē).

### <span id="page-9-0"></span>**Protokols: PCR un datu analīze**

#### **Svarīgi norādījumi pirms uzsākšanas**

- **Pirms protokola uzsākšanas iepazīstieties ar Rotor-Gene Q instrumentu.** Skatīt instrumenta lietošanas instrukciju.
- Pārliecinieties, ka vismaz viens kvantitatīvās noteikšanas standarts, kā arī viena negatīvā kontrole (ūdens, PCR pakāpe) ir iekļauti katrā PCR norisē. Lai ģenerētu standarta līkni, izmantojiet visus četrus piegādātos kvantitatīvās noteikšanas standartus (VZV RG QS 1–4) katrai PCR norisei.

#### **Kas jādara pirms uzsākšanas**

- Pārliecinieties, ka dzesēšanas bloks (Rotor-Gene Q instrumenta piederums) ir iepriekš atdzesēts līdz 2–8°C.
- Pirms katras lietošanas reizes visi reaģenti pilnībā jāatkausē, jāsamaisa (ar atkārtotu pipetēšanu uz augšu un uz leju vai ar ātru virpuļmaisītāju) un īsu brīdi jācentrifugē.

### **Procedūra**

- **1. Ievietojiet nepieciešamo skaitu PCR stobriņu dzesēšanas bloka adapteros.**
- **2. Ja izmantojat iekšējo kontroli, lai monitorētu DNS izolēšanas procedūru un pārbaudītu iespējamo PCR inhibēšanu, rīkojieties saskaņā ar 2.a darbību. Ja izmantojat iekšējo kontroli, tikai lai pārbaudītu PCR inhibēšanu, rīkojieties saskaņā ar 2.b darbību.**

#### **2.a Iekšējā kontrole jau ir pievienota izolēšanai (skatīt ["Iekšējā kontrole"](#page-7-2), [8.](#page-7-2) lappuse). Šādā gadījumā pagatavojiet "master mix" saskaņā ar 4. tabulu.**

Reakcijas maisījums parasti satur visus PCR nepieciešamos komponentus, iznemot paraugu.

| Paraugu skaits       |           | 12       |
|----------------------|-----------|----------|
| <b>VZV RG Master</b> | $25,5$ µl | $306$ µl |
| VZV RG Mg-Sol        | $4,5$ µl  | $54$ µ   |
| <b>VZV RG IC</b>     | $0 \mu$   | $0 \mu$  |
| Kopējais tilpums     | $30 \mu$  | $360$ µl |

**1. tabula. "Master mix" pagatavošana (iekšējā kontrole tiek lietota, lai monitorētu DNS izolēšanu un pārbaudītu PCR inhibēšanu)**

<span id="page-10-0"></span>**2.b Iekšējā kontrole jāpievieno tieši VZV RG Master un VZV RG Mg-Sol maisījumam. Šādā gadījumā pagatavojiet "master mix" saskaņā ar 2. tabulu.**

Reakcijas maisījums parasti satur visus PCR nepieciešamos komponentus, izņemot paraugu.

**2. tabula. "Master mix" pagatavošana (iekšējā kontrole tiek lietota, tikai lai pārbaudītu PCR inhibēšanu)**

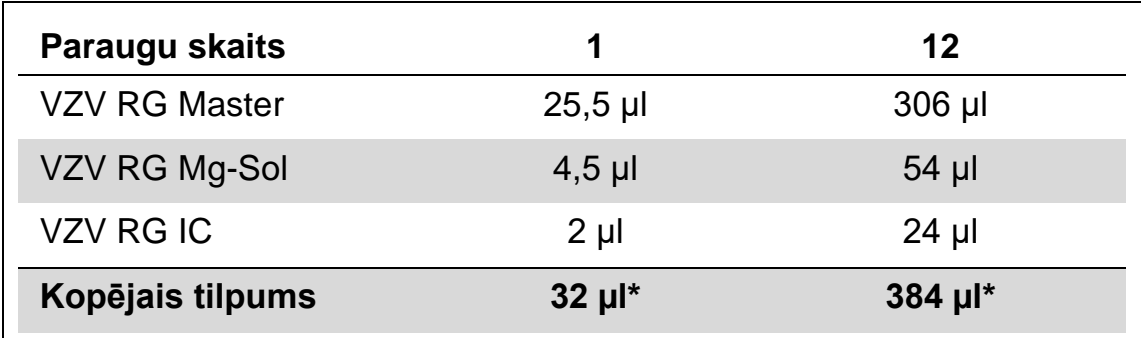

\* Iekšējās kontroles pievienošanas radītā tilpuma palielināšanās netiek ņemta vērā, sagatavojot PCR testu. Detekcijas sistēmas jutība nav samazināta.

**3. Ar pipeti iepiliniet 30 µl "Master mix" katrā PCR stobriņā. Tad pievienojiet 20 µl eluētā parauga DNS (skatīt 3. tabulu). Attiecīgi 20 µl vismaz viena kvantitatīvās noteikšanas standarta (VZV RG QS 1–4) jāizmanto kā pozitīvā kontrole un 20 µl ūdens (ūdens, PCR pakāpe) – kā negatīvā kontrole.**

#### **3. tabula. PCR testa sagatavošana**

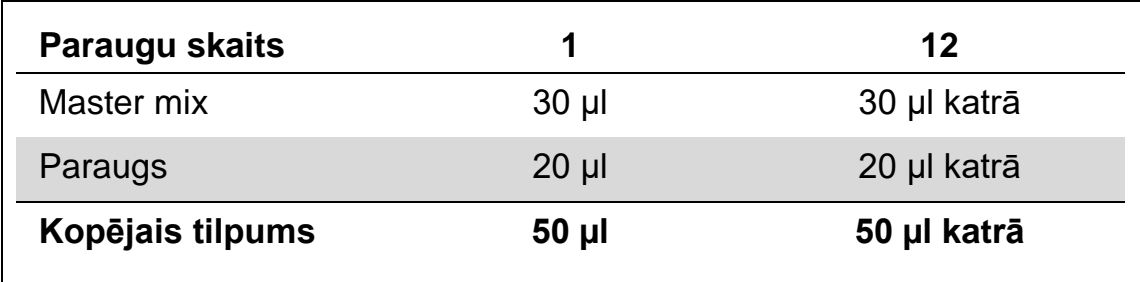

- **4. Aizveriet PCR stobriņus. Pārliecinieties, ka bloķēšanas gredzens (Rotor-Gene instrumenta piederums) ir novietots rotora augšpusē, lai procesa laikā stobriņi nejauši neatvērtos.**
- **5. Lai noteiktu VZV DNS, izveidojiet temperatūras profilu atbilstoši nākamajām darbībām.**

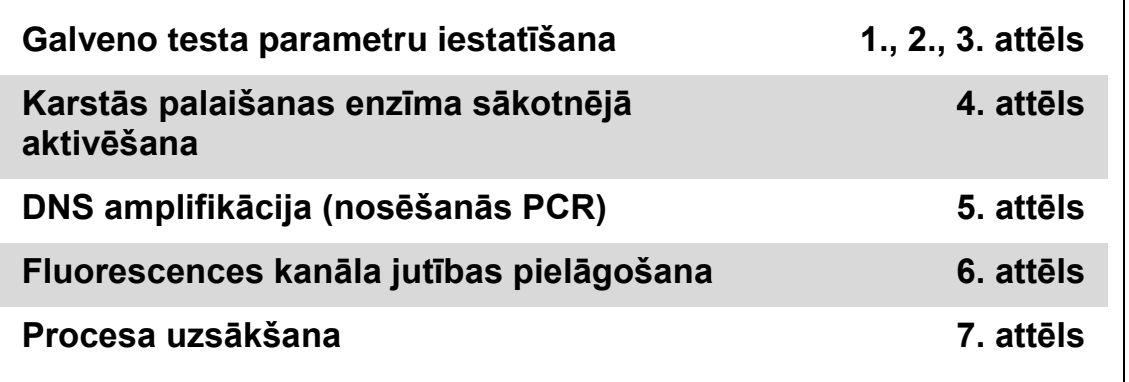

Visas specifikācijas attiecas uz Rotor-Gene Q MDx/Rotor-Gene Q programmatūras versiju 1.7.94 un Rotor-Gene 6000 programmatūras versijām 1.7.65, 1.7.87 un 1.7.94. Plašāka informācija par Rotor-Gene instrumentu programmatūru ir pieejama instrumenta lietošanas instrukcijā. Attēlos šie iestatījumi ir ierāmēti treknā melnā krāsā. Ir iekļauti Rotor-Gene Q instrumentu attēli.

**6. Vispirms atveriet "New Run Wizard" dialoglodziņu (1. attēls). Uzklikšķiniet uz "Locking Ring Attached" lodziņa un tad uz "Next".**

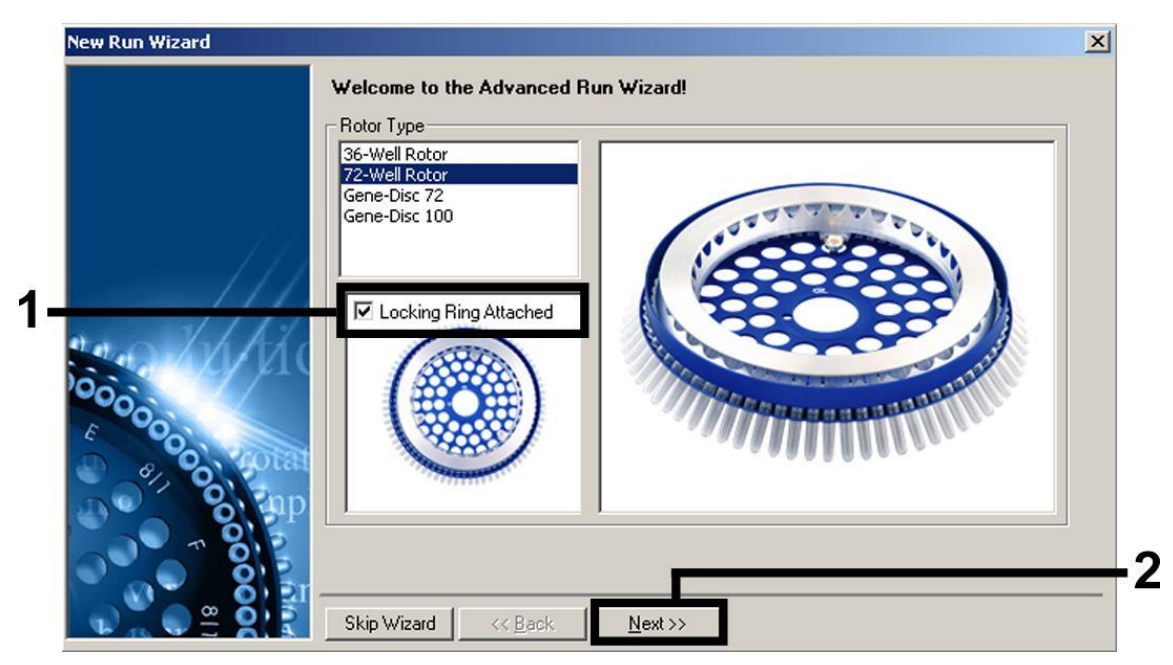

**1. attēls. "New Run Wizard" dialoglodziņš**

**7. PCR reakcijas tilpumam izvēlieties** *50* **un uzklikšķiniet uz "Next" (2. attēls).**

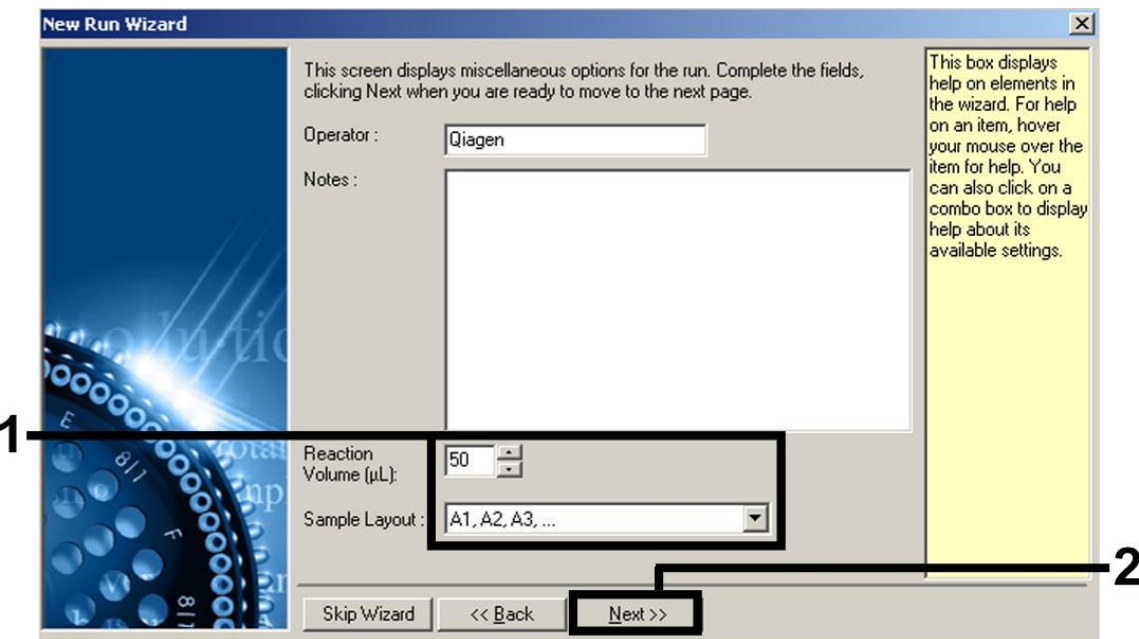

**2. attēls. Vispārējo testa parametru iestatīšana**

**8. Uzklikšķiniet uz "Edit Profile" nākamajā "New Run Wizard" dialoglodziņā (3. attēls) un ieprogrammējiet temperatūras profilu, kā parādīts 3.–5. attēlā).** 

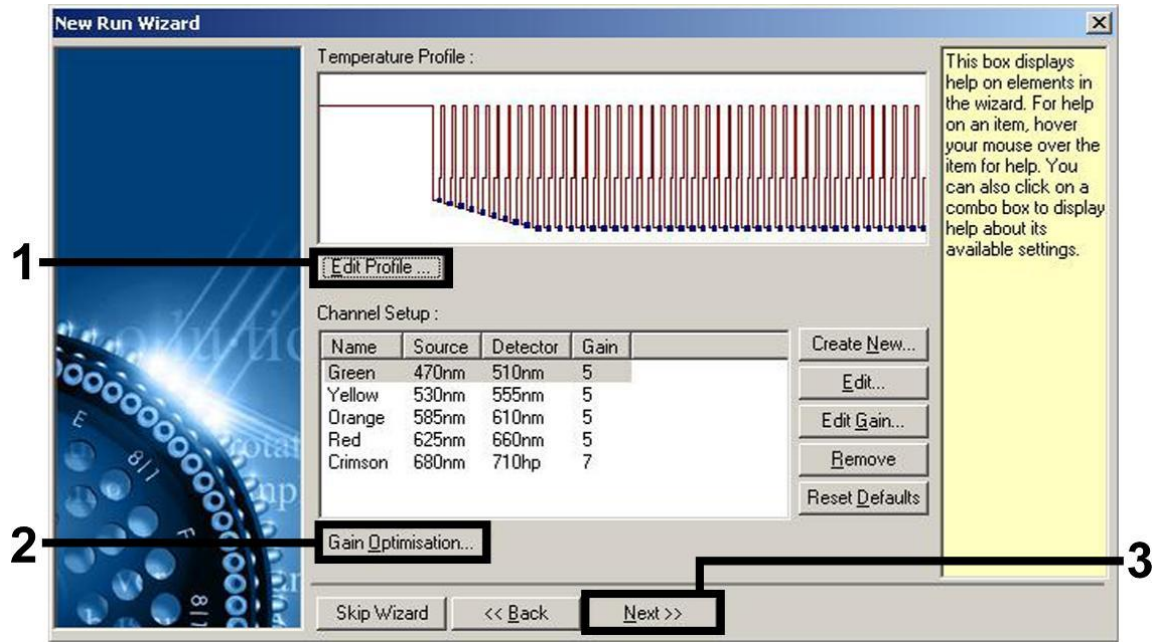

**3. attēls. Profila rediģēšana**

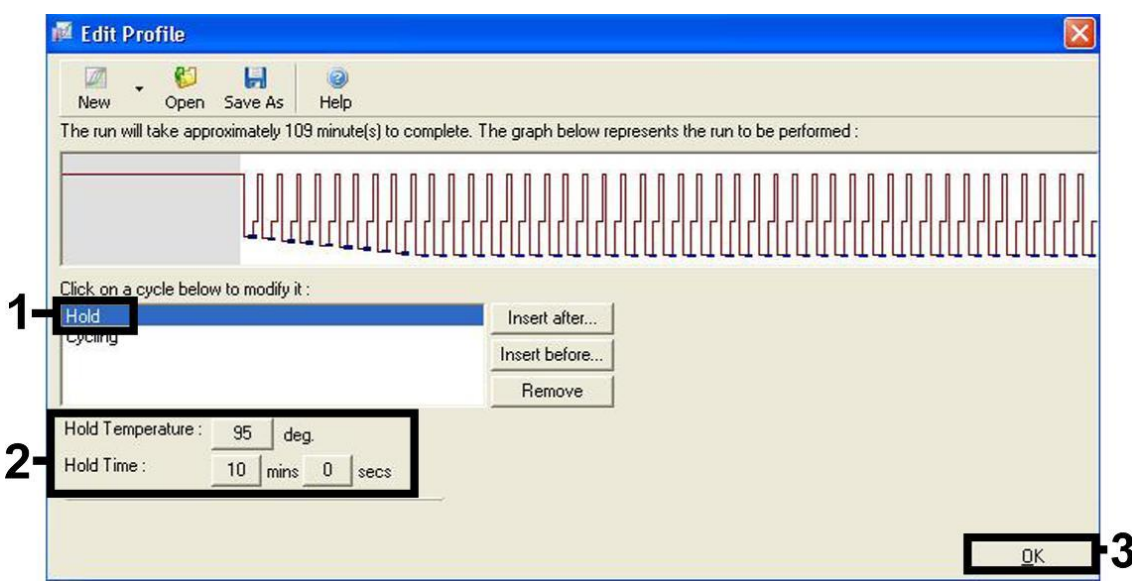

**4. attēls. Karstās palaišanas enzīma sākotnējā aktivēšana**

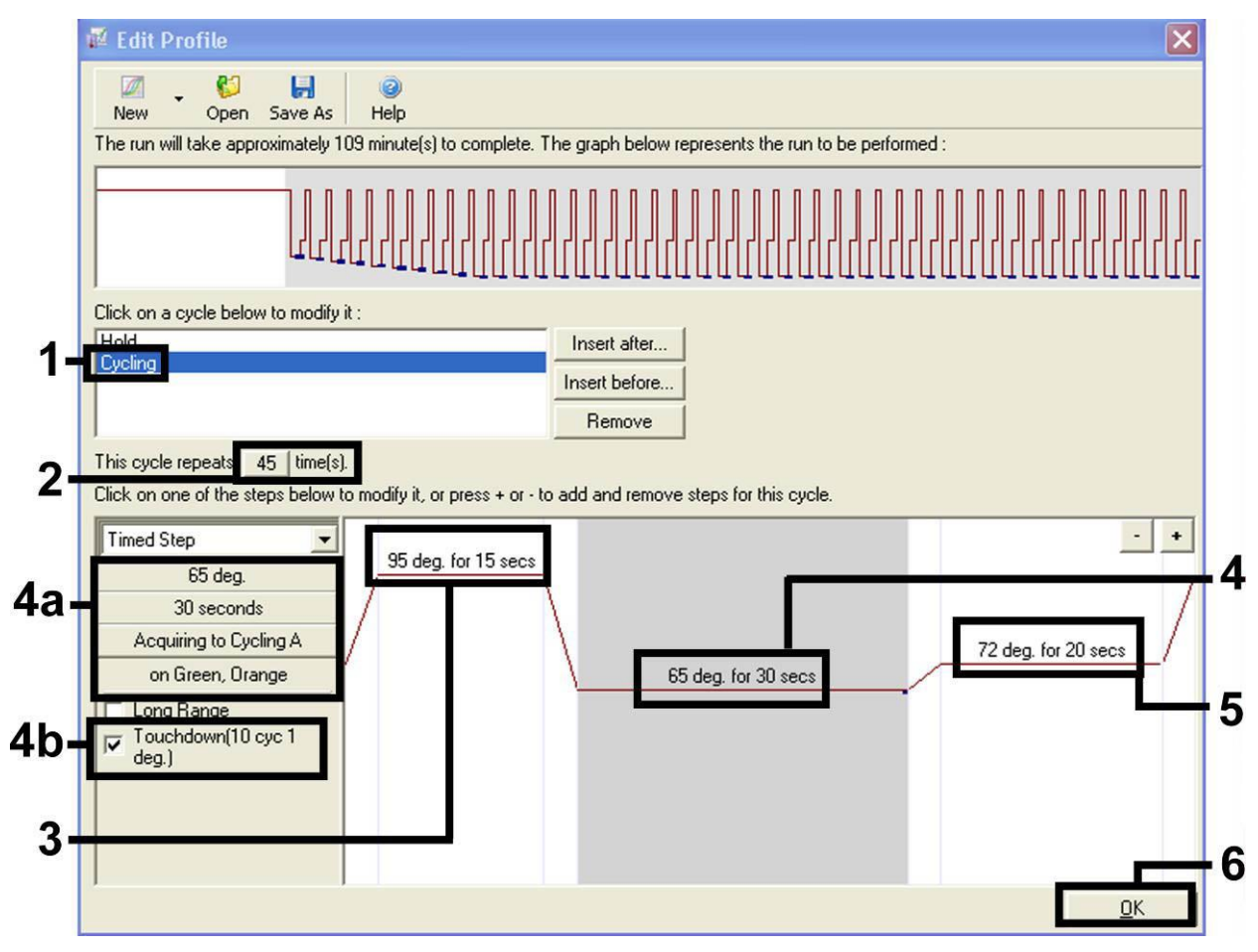

**5. attēls. DNS amplifikācija.** Pārliecinieties, ka nosēšanās funkcija ir aktivēta desmit cikliem atdzesēšanas darbībā.

**9. Fluorescences kanālu detekcijas diapazons jānosaka atbilstoši fluorescences intensitātei PCR stobriņos. Uzklikšķiniet uz "Gain Optimisation" dialoglodziņā "New Run Wizard" (skatīt 3. attēlu), lai atvērtu "Auto-Gain Optimisation Setup" dialoglodziņu. Iestatiet kalibrēšanas temperatūru līdz** *65,* **lai saskaņotu amplifikācijas programmas atdzesēšanas temperatūru (6. attēls).**

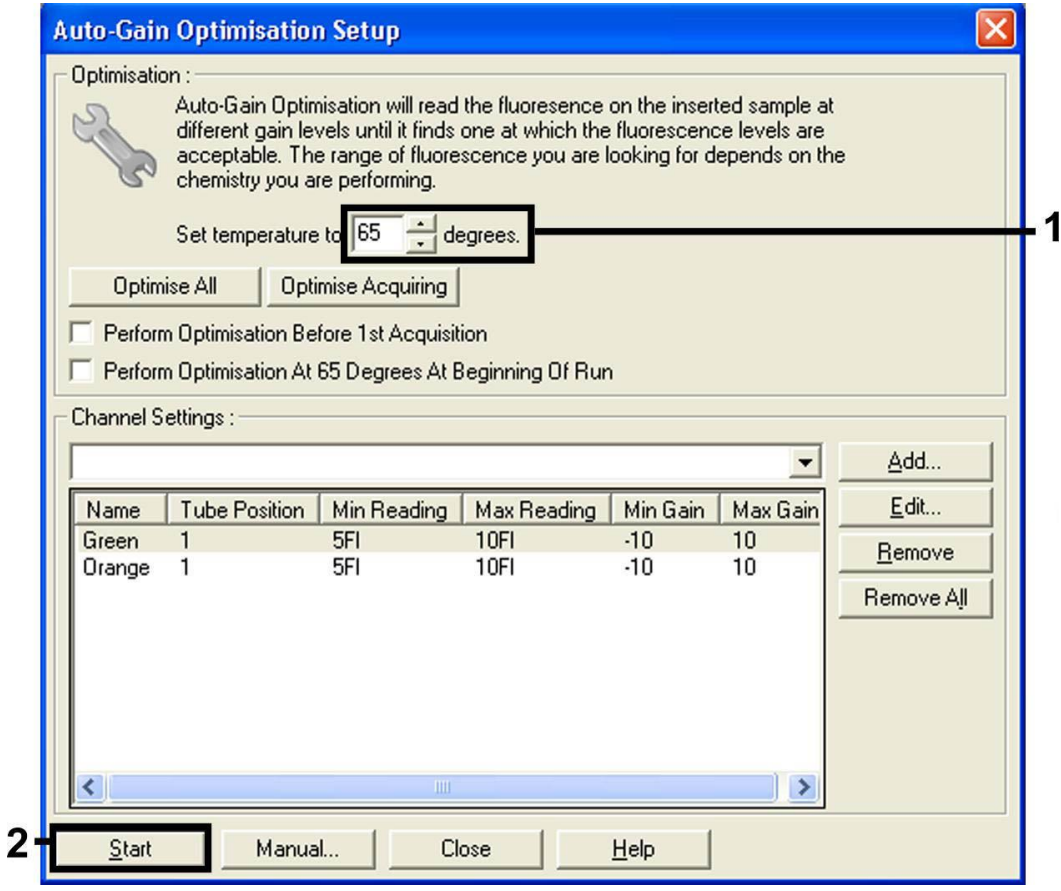

- **6. attēls. Fluorescences kanāla jutības pielāgošana**
- **10. Iegūtās vērtības, kas ir noteiktas, kalibrējot kanālus, automātiski tiek saglabātas un uzskaitītas programmēšanas procedūras pēdējā izvēlnes logā (7. attēls). Uzklikšķiniet uz "Start Run".**

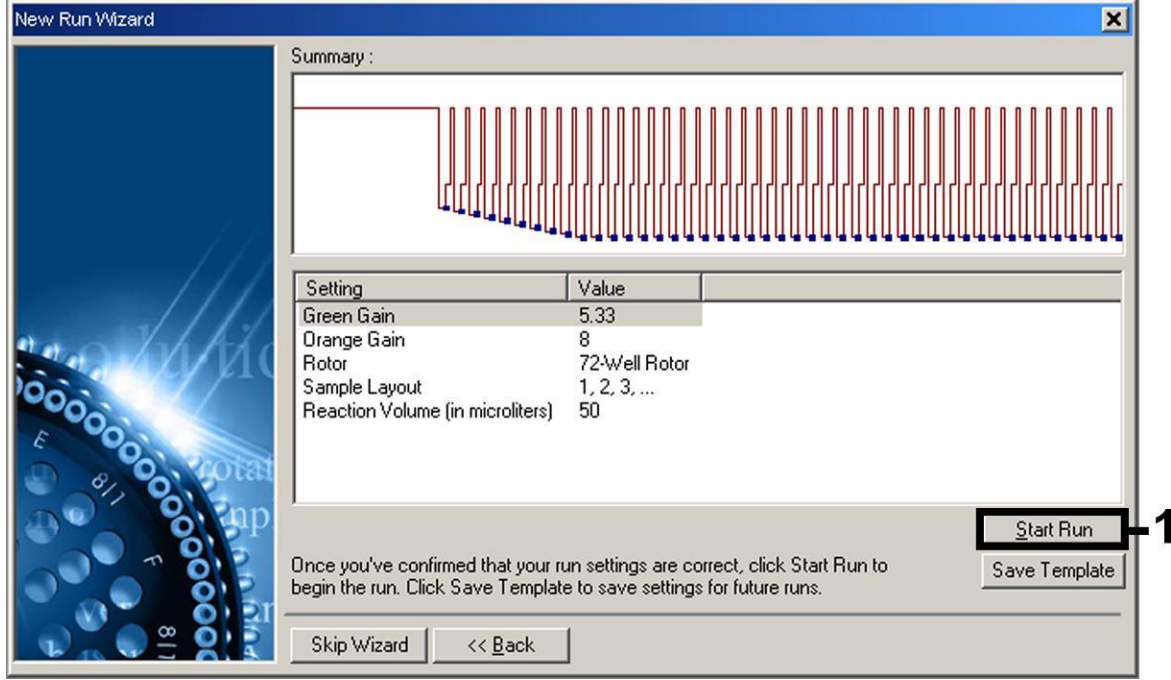

**7. attēls. Procesa uzsākšana**

## <span id="page-16-0"></span>**Rezultātu interpretācija**

### <span id="page-16-1"></span>**Kvantitatīvā noteikšana**

Pievienotie kvantitatīvās noteikšanas standarti (VZV RG QS 1–4) tiek apstrādāti kā iepriekš attīrīti paraugi un tiek izmantots tāds pats tilpums (20 µl). Lai ģenerētu standarta līkni uz Rotor-Gene Q instrumentiem, jāizmanto visi četri kvantitatīvās noteikšanas standarti un jādefinē "Edit Samples" dialoglodziņā kā standarti ar norādīto koncentrāciju (skatīt instrumenta lietošanas instrukciju).

**Piezīme**: kvantitatīvās noteikšanas standarti ir definēti kā kopijas/µl. Lai konvertētu ar standarta līkni iegūtās vērtības par paauga materiāla kopijām/ml, izmantojiet šādu vienādojumu:

Rezultāts (kopijas/ml) = Rezultāts (kopijas/µl) x eluēšanas tilpums (µl)

Parauga tilpums (ml)

Principā sākotnējā parauga tilpuma vērtība jāievada iepriekš sniegtajā vienādojumā. Tas jāņem vērā, ja parauga tilpums ir mainīts pirms nukleīnskābes ekstrakcijas (piem., samazinot tilpumu ar centrifugēšanu vai palielinot tilpumu, pievienojot tam izolēšanai nepieciešamo).

### <span id="page-16-2"></span>**Rezultāti**

Pozitīvas un negatīvas PCR reakcijas piemēri ir sniegti 8. un 9. attēlā.

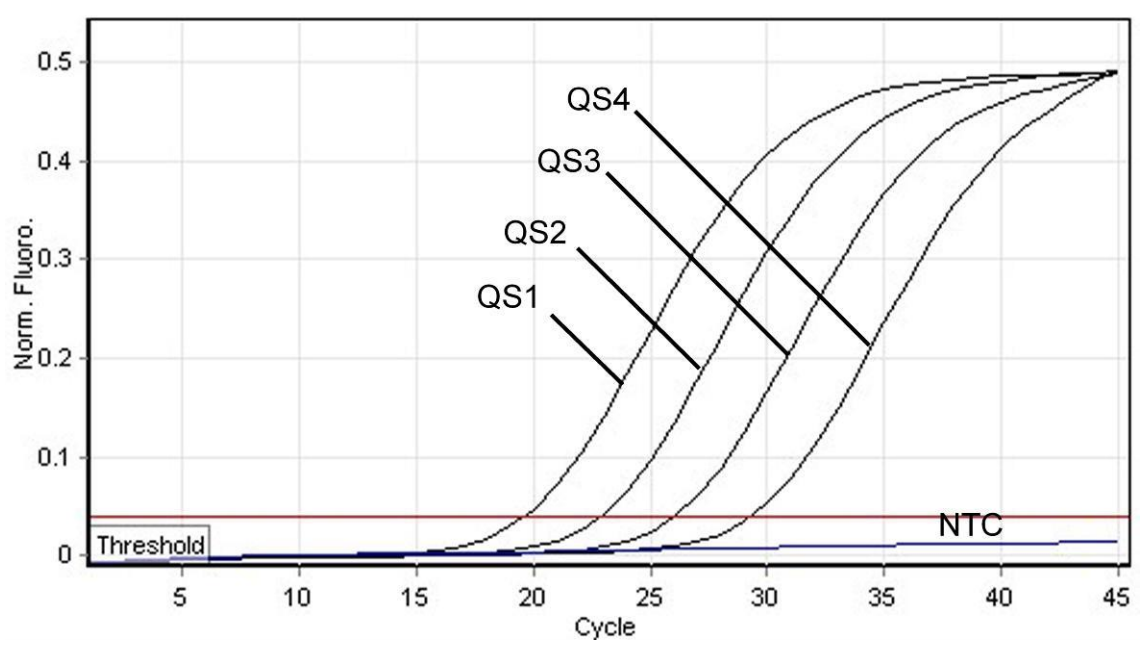

**8. attēls. Kvantitatīvās noteikšanas standartu (VZV RG QS 1–4) konstatēšana fluorescences kanālā Cycling Green. NTC**: No template control (negatīva kontrole).

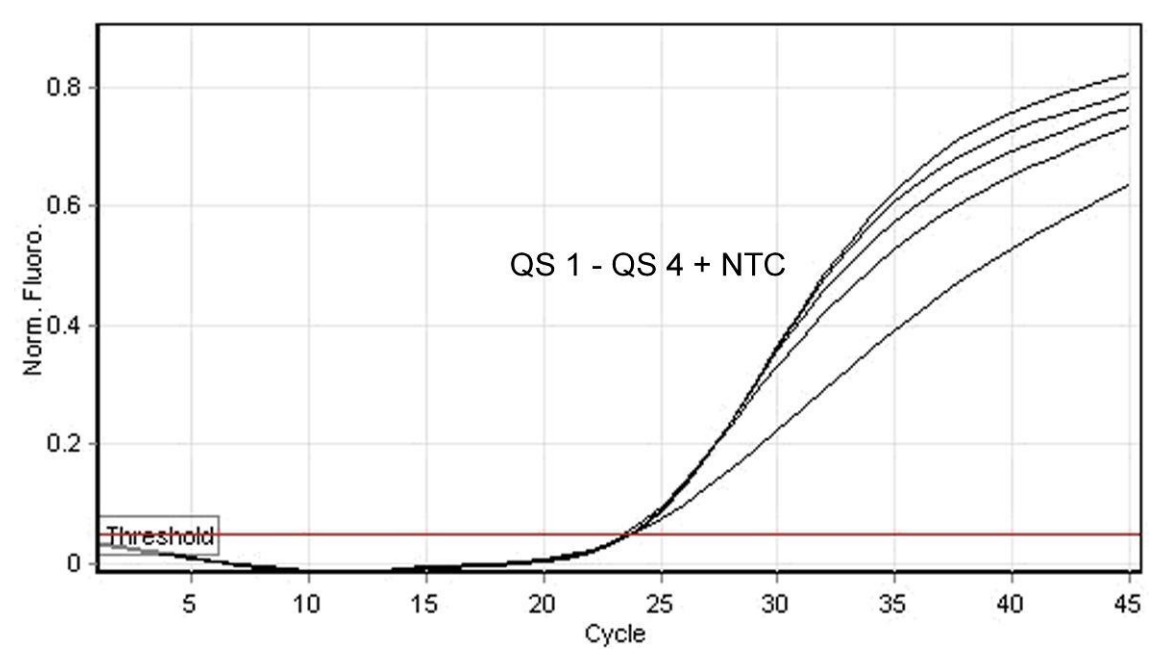

**9. attēls. Iekšējās kontroles (IC) konstatēšana fluorescences kanālā Cycling Orange ar vienlaicīgu kvantitatīvās noteikšanas standartu (VZV RG QS 1–4) amplifikāciju. NTC**: No template control (negatīva kontrole)*.*

#### **Signāls ir konstatēts fluorescences kanālā Cycling Green. Analīzes rezultāts ir pozitīvs: paraugs satur VZV DNS.**

Šādā gadījumā signāla konstatēšana Cycling Orange kanālā nav vajadzīga, jo augstas sākotnējās VZV DNS koncentrācijas (pozitīvs signāls Cycling Green kanālā) var radīt samazinātu iekšējās kontroles fluorescences signālu vai tā neesamību Cycling Orange kanālā (konkurence).

#### **Fluorescences kanālā Cycling Green nav konstatēts signāls. Tajā pašā laikā tiek parādīts signāls no iekšējās kontroles Cycling Orange kanālā. Paraugā nav konstatējama VZV DNS. To var uzskatīt par negatīvu.**

Negatīvas VZV PCR gadījumā konstatētais iekšējās kontroles signāls izslēdz PCR inhibēšanas iespēju.

#### **Signāli netiek konstatēti ne Cycling Green, ne Cycling Orange kanālos. Var secināt, ka rezultātu nav.**

Informācija par kļūdu avotiem un to risinājumu ir sniegta sadaļā "**[Norādījumi](#page-17-0)  [traucējumu novēršanai](#page-17-0)**", [18.](#page-17-0) lappuse.

### <span id="page-17-0"></span>**Norādījumi traucējumu novēršanai**

Šie norādījumi traucējumu novēršanai var palīdzēt atrisināt jebkuras iespējamās problēmas. Plašāku informāciju skatīt arī tehniskā atbalsta centra biežāk uzdoto jautājumu lapā www.qiagen.com/FAQ/FAQList.aspx. QIAGEN tehniskā atbalsta dienesta darbinieki vienmēr labprāt atbildēs uz jautājumiem, kas jums var rasties par rokasgrāmatā sniegto informāciju un protokoliem vai

paraugiem un testa tehnoloģijām (kontaktinformāciju skatiet pēdējā lapā vai apmeklējiet www.qiagen.com).

### **Komentāri un ieteikumi**

### **Nav signāla ar pozitīvām kontrolēm (VZV RG QS 1–4) fluorescences kanālā Cycling Green**

- a) PCR datu analīzei izvēlētais fluorescences kanāls neatbilst protokolam Datu analīzei izvēlieties fluorescences kanālu Cycling Green analītiskai VZV PCR un fluorescences kanālu Cycling Orange – iekšējās kontroles PCR.
- b) Nepareiza temperatūras profila programmēšana Rotor-Gene instrumentā
- c) Nepareiza PCR konfigurācija
- d) Viena vai vairāku komplekta komponentu uzglabāšanas nosacījumi neatbilst sadaļā ["Reaģentu](#page-6-1)  [uzglabāšana un](#page-6-1)  [rīkošanās ar tiem"](#page-6-1) minētajam [\(7.](#page-6-1) lappuse)

Salīdziniet temperatūras profilu ar protokolu. Skatīt "**[Protokols: PCR un datu analīze](#page-9-0)**", [10.](#page-9-0) lappuse.

Pārbaudiet darba soļus ar pipetēšanas shēmas palīdzību un, ja nepieciešams, atkārtojiet PCR. Skatīt "**[Protokols: PCR un datu analīze](#page-9-0)**", [10.](#page-9-0) lappuse.

Pārbaudiet reaģentu uzglabāšanas nosacījumus un derīguma terminu (skatīt komplekta etiketi) un, ja nepieciešams, izmantojiet jaunu komplektu.

e) *artus* VZV RG PCR komplektam beidzies derīguma termiņš Pārbaudiet reaģentu uzglabāšanas nosacījumus un derīguma terminu (skatīt komplekta etiketi) un, ja nepieciešams, izmantojiet jaunu komplektu.

**Vājš vai neesošs negatīva CSŠ parauga iekšējās kontroles signāls, kas ir pakļauts attīrīšanai ar EZ1 DSP Virus komplekta izmantošanu, fluorescences kanālā Cycling Orange un vienlaicīgi nav signāla kanālā Cycling Green**

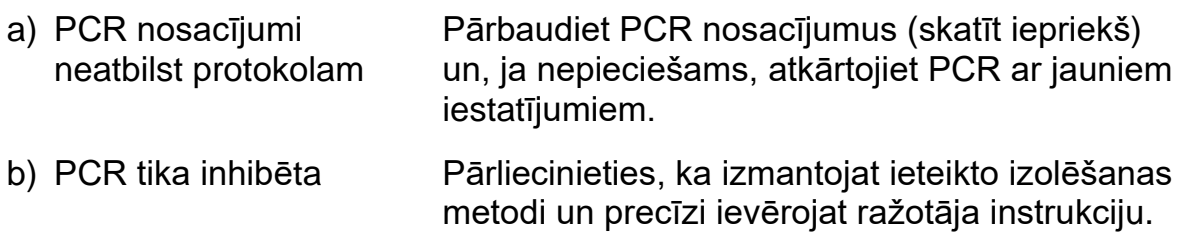

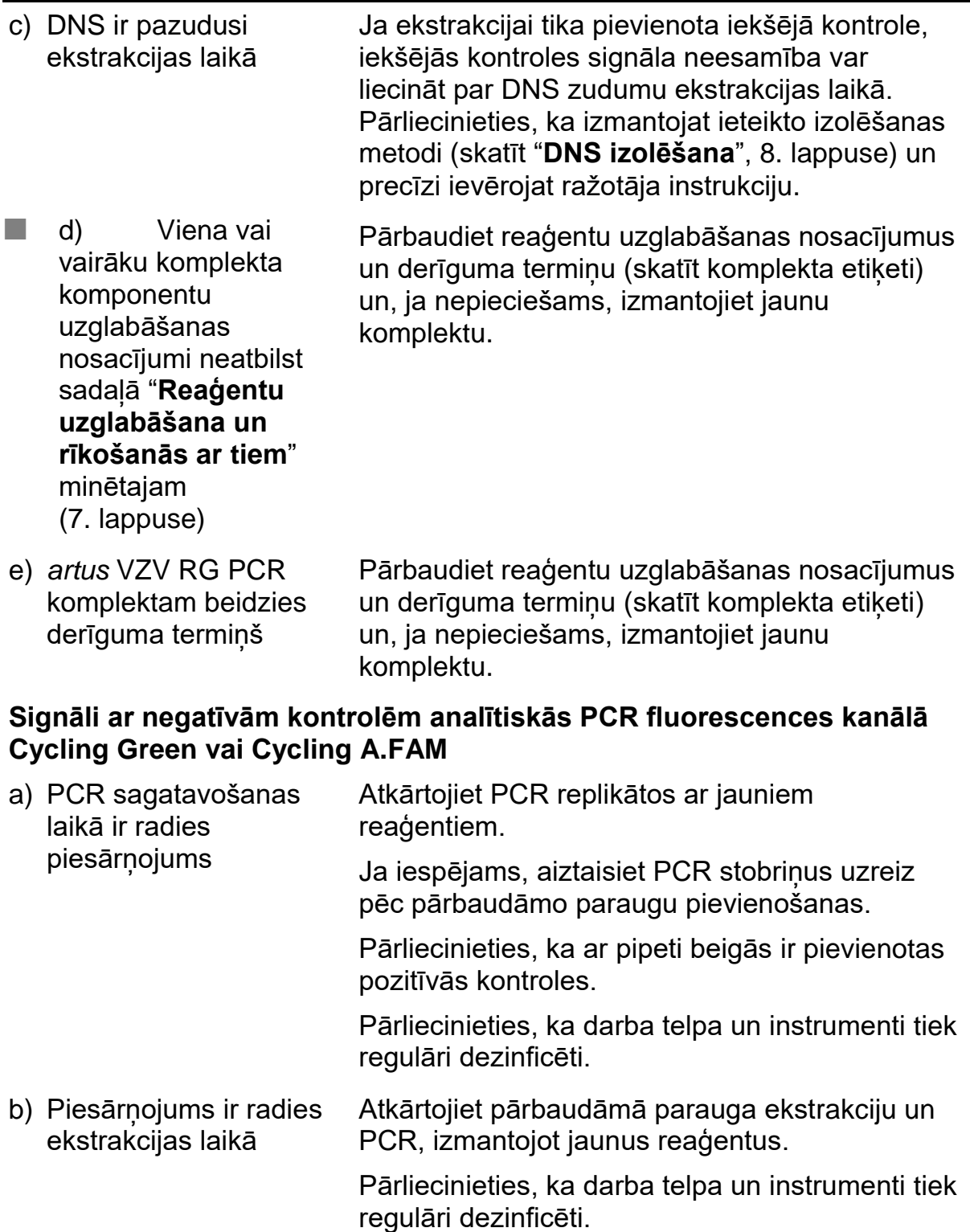

## <span id="page-19-0"></span>**Kvalitātes kontrole**

Atbilstoši QIAGEN's ISO sertificētai kvalitātes vadības sistēmai katrs *artus* VZV RG PCR komplekts tiek pārbaudīts saskaņā ar iepriekš noteiktajām specifikācijām, lai nodrošinātu pastāvīgu produkta kvalitāti.

## <span id="page-20-0"></span>**Ierobežojumi**

Ar produktiem drīkst strādāt tikai personāls, kas ir īpaši instruēts un mācīts veikt *in vitro* diagnostikas procedūras.

Lai iegūtu optimālus PCR rezultātus, jāievēro stingra atbilstība lietošanas instrukcijai.

Jāpievērš uzmanība derīguma termiņiem, kas ir norādīti uz kastes un visu komponentu etiķetēm. Nelietojiet komponentus, kuriem ir beidzies derīguma terminš.

Kaut gan šādi gadījumi ir reti, mutācijas labi saglabātos vīrusa genoma reģionos, ko nosedz komplektu praimeri un/vai zonde, var izraisīt nepietiekamu kvantitatīvo noteikšanu vai nespēju konstatēt vīrusa klātbūtni. Regulāri jāpārbauda testa ierīces derīgums un gatavība darbam.

## <span id="page-20-1"></span>**Darbības raksturlielumi**

### <span id="page-20-2"></span>**Analītiskā jutība**

Lai noteiktu *artus* VZV RG PCR komplekta analītisko jutību, VZV genoma DNS atšķaidījumu sērijas tika uzstādītas no 10 līdz 0,001 kopijai/µl un analizētas ar Rotor-Gene 6000 kombinācijā ar *artus* VZV RG PCR komplektu. Tika veikta pārbaude trijās dažādās dienās ar astoņiem replikātiem. Rezultāti tika noteikti ar probita analīzi. Rotor-Gene 6000 probita analīzes grafiskais atainojums ir parādīts 10. attēlā. *artus* VZV RG PCR komplekta analītiskās detekcijas robeža kombinācijā ar Rotor-Gene Q MDx/Q/6000 ir 0,136 kopijas/µl (p = 0,05). Tas nozīmē, ka pastāv 95% iespējamība, ka tiks konstatētas 0,136 kopijas/µl.

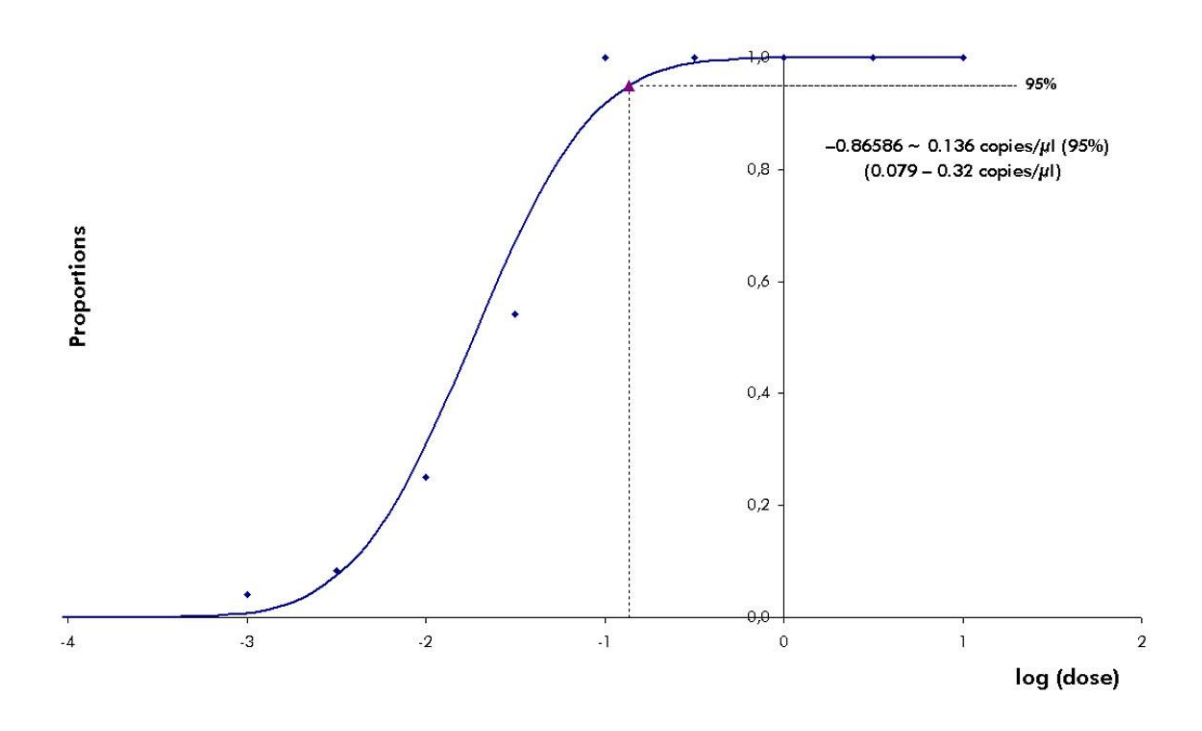

**10. attēls. Probita analīze: VZV (Rotor-Gene 6000).** *artus* VZV RG PCR komplekta analītiskā jutība ar Rotor-Gene 6000

### <span id="page-21-0"></span>**Specifiskums**

*artus* VZV RG PCR komplekta specifiskumu pirmkārt un galvenokārt nodrošina praimeru un zonžu, kā arī stingru reakcijas apstākļu izvēle. Praimeri un zondes tika pārbaudīti attiecībā uz iespējamo homoloģiju pret visām publicētajām sekvencēm gēnu bankās, izmantojot sekvences salīdzināšanas analīzi. Tādējādi ir nodrošināta visu attiecīgo genotipu identificējamība.

Turklāt specifiskums tika validēts ar sešiem dažādiem VZV negatīviem seruma paraugiem. Tie neģenerēja nekādus signālus ar VZV specifiskiem praimeriem un zondēm, kas ir iekļauti VZV RG Master.

Iespējamā *artus* VZV RG PCR komplekta krusteniskā reaktivitāte tika pārbaudīta, izmantojot kontroles grupu, kas ir norādīta 4. tabulā. Neviens no pārbaudītajiem patogēniem nebija reaktīvs.

#### **4. tabula. Komplekta specifiskuma pārbaude ar potenciāli krusteniski reaktīviem patogēniem**

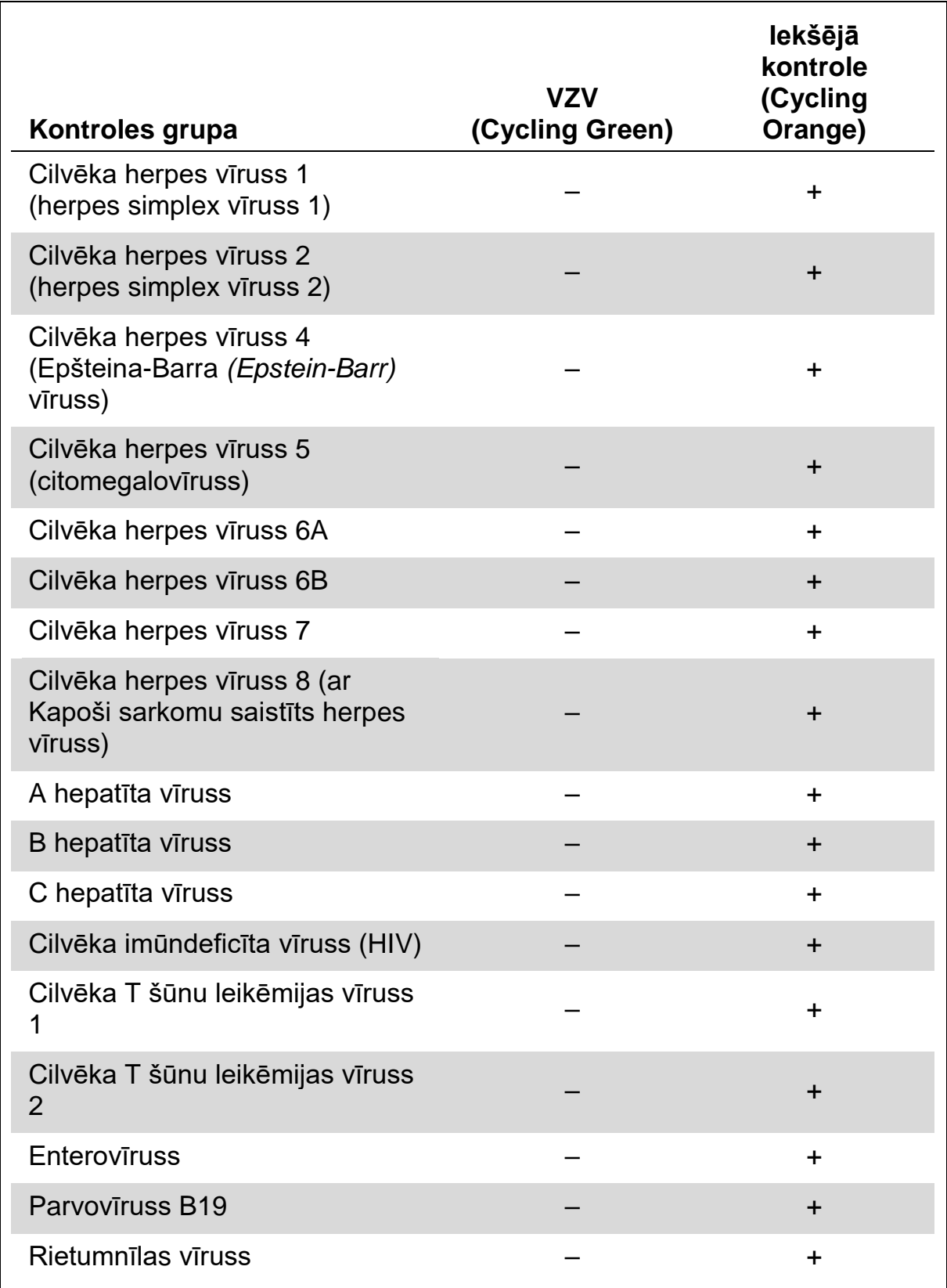

### <span id="page-23-0"></span>**Precizitāte**

*artus* VZV RG PCR komplekta precizitātes dati tika savākti ar Rotor-Gene instrumentu palīdzību un tie ļauj noteikt kopējo testa novirzi. Kopējo novirzi veido intratesta mainīgums (daudzu paraugu rezultātu mainīgums tādai pašai koncentrācijai viena eksperimenta ietvaros), intertesta mainīgums (daudzu testu rezultātu mainīgums, kas ir iegūti ar tāda paša tipa dažādiem instrumentiem un ko ir veikuši dažādi operatori vienā laboratorijā) un intersēriju mainīgums (daudzu testu rezultātu mainīgums, izmantojot dažādas sērijas). Iegūtie dati tika izmantoti, lai noteiktu standarta deviāciju, novirzi un variācijas koeficientu specifiskajam patogēnam un PCR iekšējo kontroli.

*artus* VZV RG PCR komplekta precizitātes dati tika savākti, izmantojot zemākās koncentrācijas kvantitatīvās noteikšanas standartu (QS 4; 10 kopijas/µl). Tika veikta pārbaude ar astoņiem replikātiem. Precizitātes dati tika aprēķināti, pamatojoties uz amplifikācijas līkņu CT vērtībām (CT: sliekšņa cikls, skatīt 5. tabulu, [25.](#page-24-1) lappuse). Turklāt kvantitatīvo rezultātu precizitātes dati kā kopijas/µl tika noteikti, izmantojot atbilstošas CT vērtības (skatīt 6. tabulu, [25.](#page-24-2) lappuse). Pamatojoties uz šiem rezultātiem, katra dotā parauga vispārējā statistiskā izkliede ar minētajām koncentrācijām ir 0,45% (CT) vai 8,32% (koncentrācija) un 2,81% (CT) iekšējās kontroles konstatēšanai. Šīs vērtības pamatojas uz visu atsevišķo noteikto mainīguma vērtību kopumu.

### **Noturīgums**

Noturīguma pārbaude ļauj noteikt *artus* VZV RG PCR komplekta kopējo atteices koeficientu*.* 30 VZV negatīvi CSŠ paraugi tika apstrādāti ar 0,4 kopiju/µl VZV DNS eluēšanas tilpuma (analītiskās jutības robežas aptuvenā sliekšņa koncentrācija). Pēc ekstrakcijas, izmantojot EZ1® DSP Virus komplektu (skatīt "**[DNS izolēšana](#page-7-1)**", [8.](#page-7-1) lappuse), šie paraugi tika analizēti ar *artus* VZV RG PCR komplektu*.* Visiem 30 paraugiem atteices koeficients bija 0%. Bez tam iekšējās kontroles noturīgums tika novērtēts, izmantojot 30 VZV negatīvu CSŠ paraugu attīrīšanu un analīzi. Kopējais atteices koeficients bija 0%. Inhibēšana netika novērota. Tātad *artus* VZV RG PCR komplekta noturīgums ir  $\geq 99\%$ .

### **Reproducējamība**

Reproducējamības dati ļauj regulāri veikt *artus* VZV RG PCR komplekta darbspējas novērtējumu, kā arī salīdzināt tā efektivitāti ar citiem produktiem. Šie dati ir iegūti, piedaloties apstiprinātās kvalitātes pārbaudes programmās.

<span id="page-24-1"></span>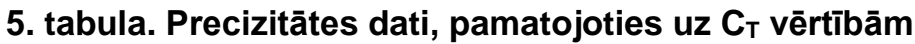

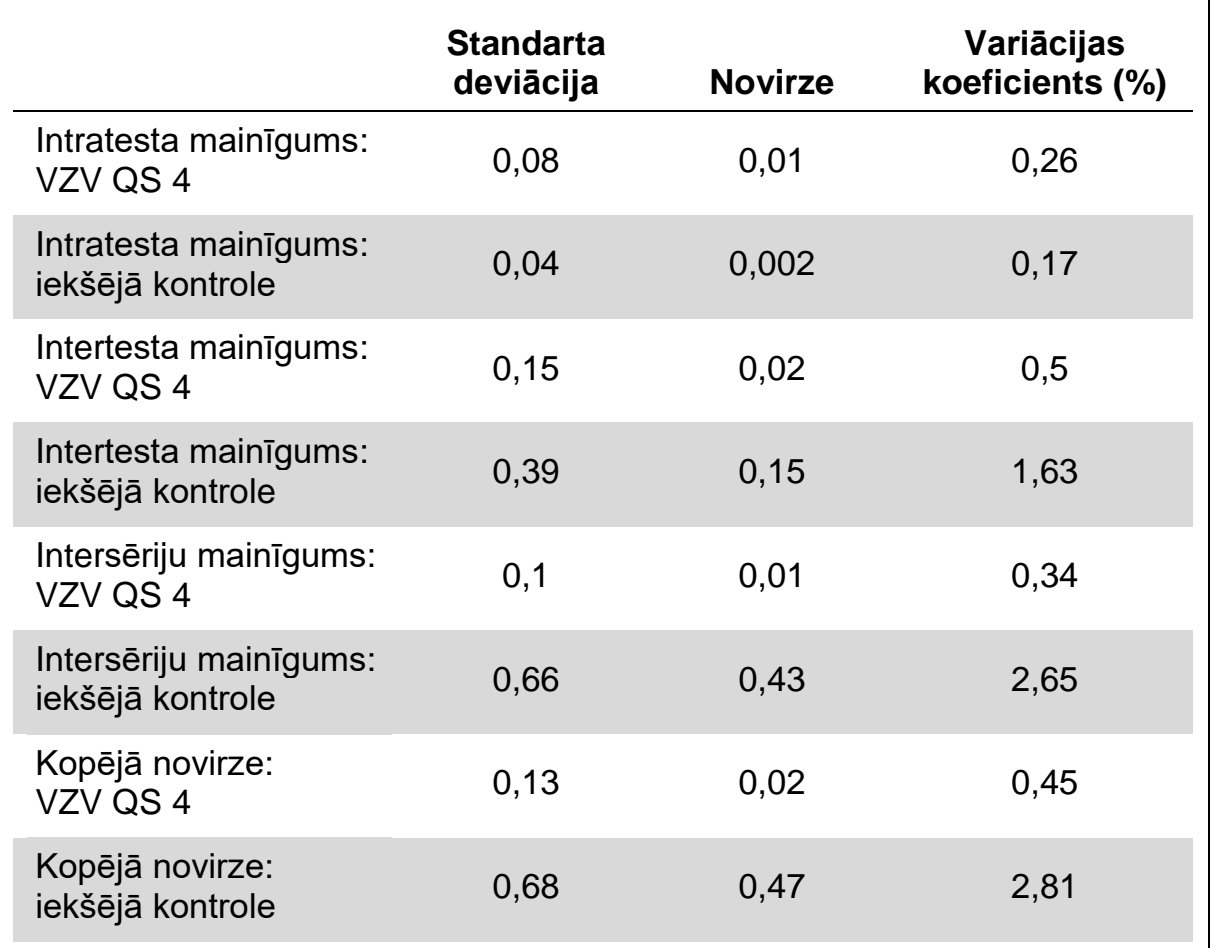

#### <span id="page-24-2"></span>**6. tabula. Precizitātes dati, pamatojoties uz kvantitatīvajiem rezultātiem (kopijas/µl)**

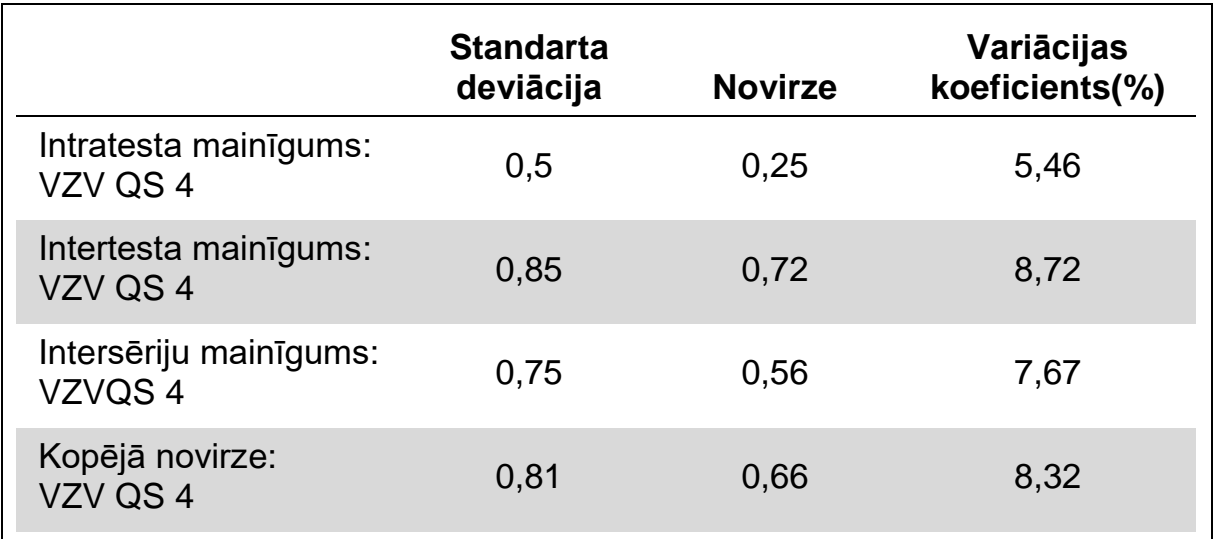

### <span id="page-24-0"></span>**Atsauces**

QIAGEN uztur lielu atjauninātu interneta datubāzi ar zinātniskām publikācijām, izmantojot QIAGEN produktus. Visaptverošas meklēšanas iespējas ļauj atrast

nepieciešamos rakstus, ievadot vienkāršu meklēšanas atslēgvārdu vai meklējot specifisku aplikāciju, pētījuma jomu, nosaukumu u. c.

Pilns atsauču saraksts ir pieejams QIAGEN Reference Database vietnē www.qiagen.com/RefDB/search.asp vai sazinoties ar QIAGEN Tehnisko dienestu pie vietējā izplatītāja.

## <span id="page-25-0"></span>**Simboli**

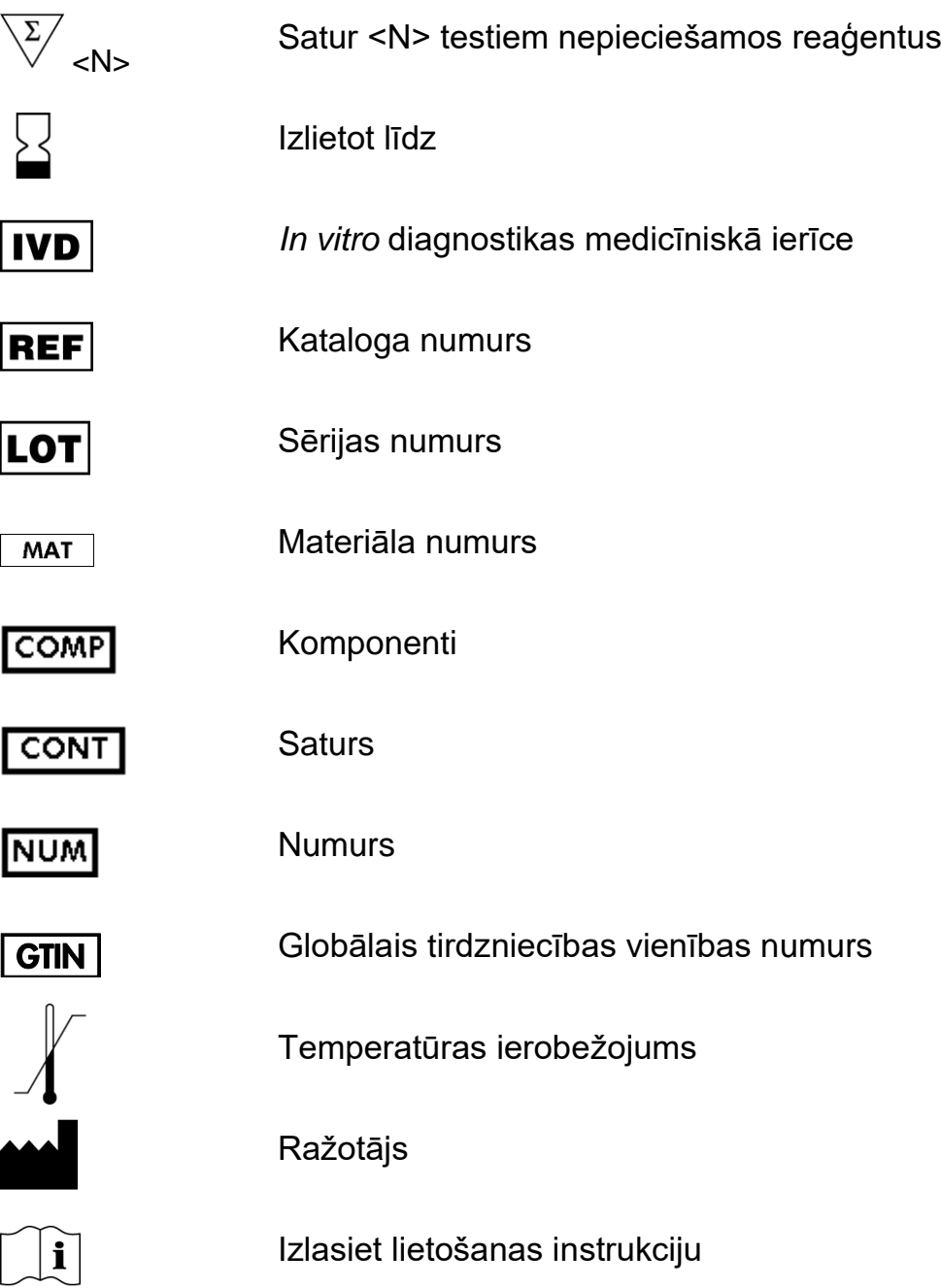

## <span id="page-26-0"></span>**Kontaktinformācija**

Lai iegūtu tehnisko atbalstu un plašāku informāciju, skatīt mūsu tehniskā atbalsta centra vietni www.qiagen.com/Support vai zvanīt QIAGEN Tehniskā dienesta nodaļai vai vietējam izplatītājam (skatīt pēdējo lapu vai apmeklēt www.qiagen.com).

# <span id="page-27-0"></span>**Informācija par pasūtīšanu**

<span id="page-27-1"></span>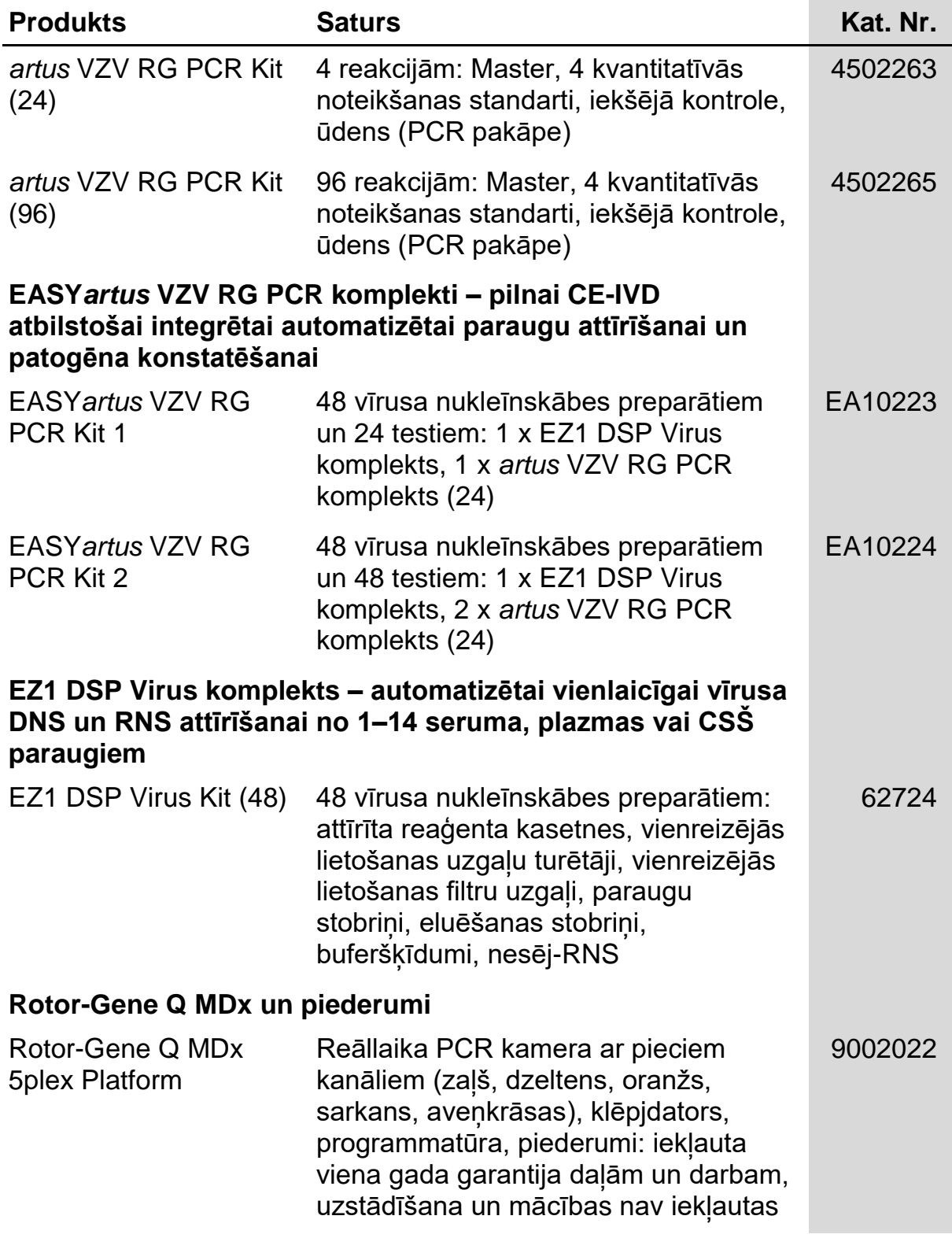

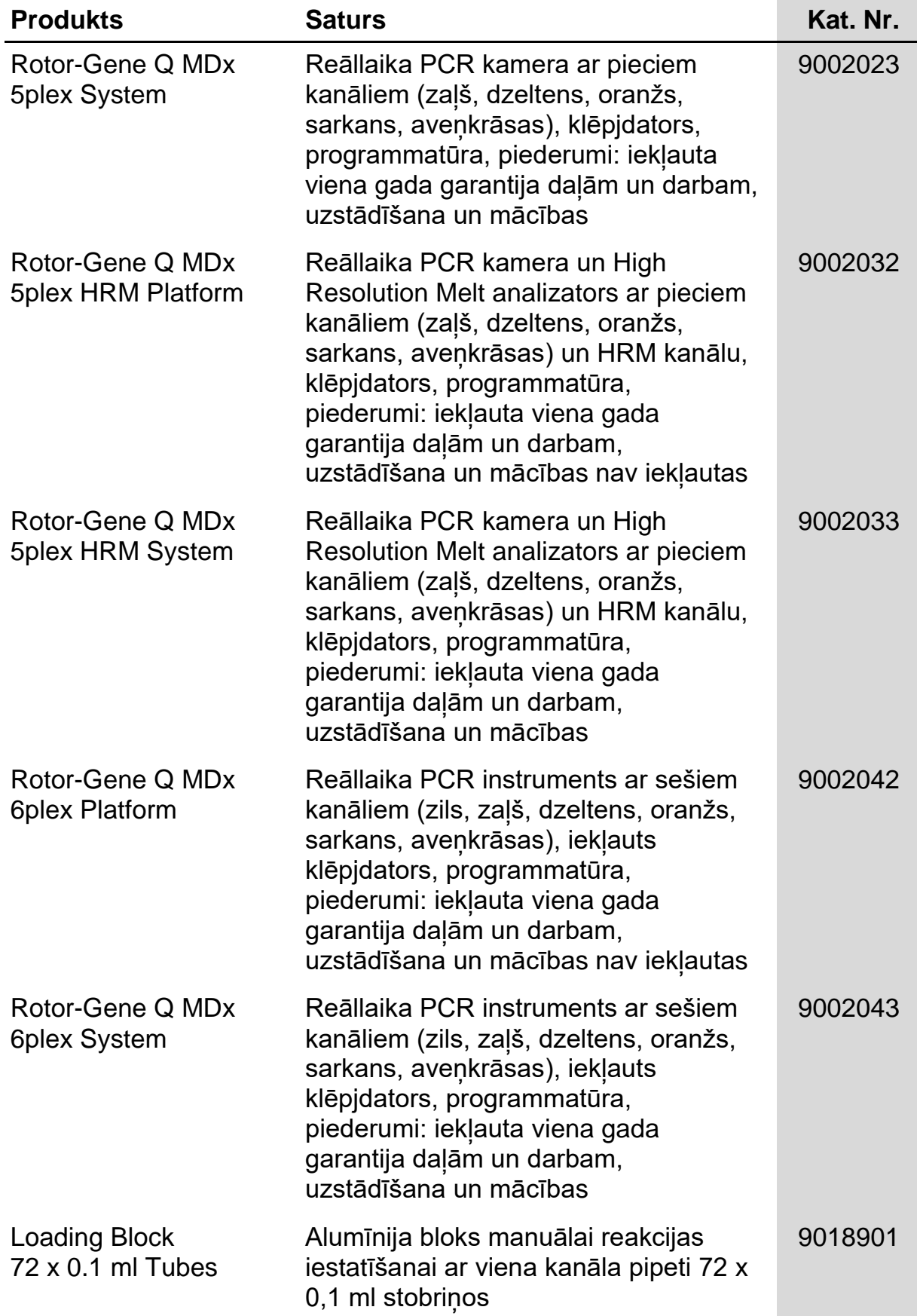

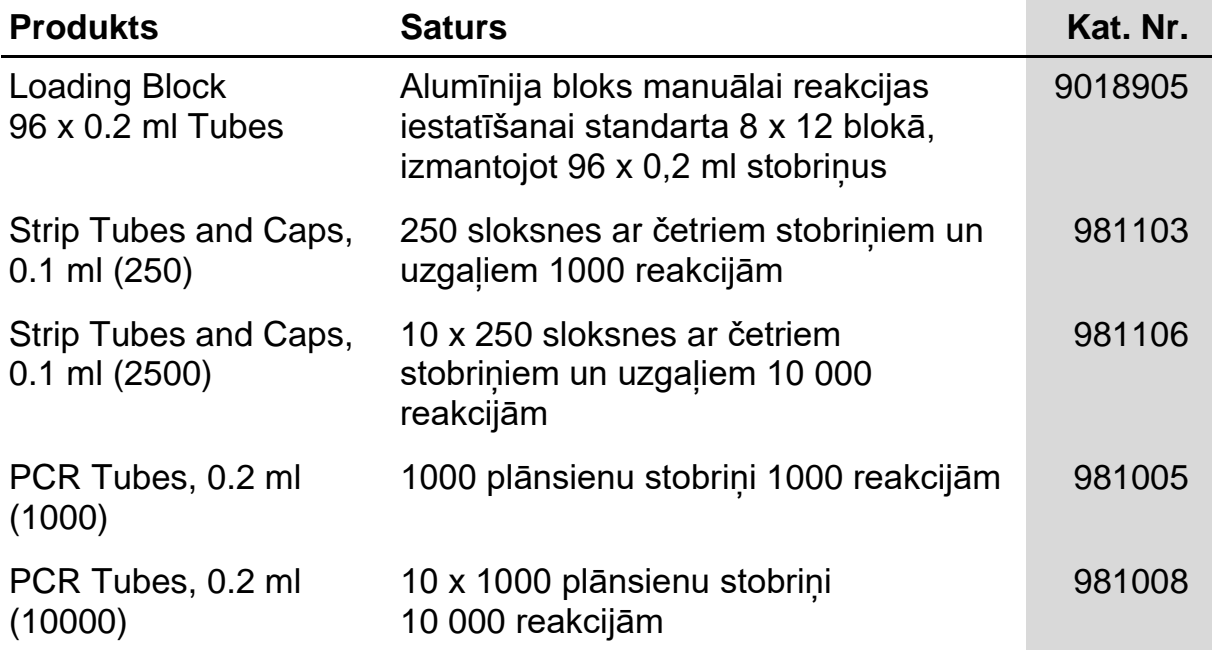

Atjauninātu informāciju par licencēšanu un produktu specifiskām atrunām skatīt attiecīgā QIAGEN komplekta lietošanas rokasgrāmatā vai lietošanas instrukcijā. QIAGEN komplekta lietošanas rokasgrāmatas un lietošanas instrukcijas ir pieejamas vietnē www.qiagen.com vai tās var pieprasīt QIAGEN Tehniskajam dienestam vai vietējam izplatītājam.

Šī produkta iegāde ļauj pircējam to izmantot, lai ar diagnostiku *in vitro* veiktu diagnostikas pakalpojumus cilvēkiem. Ar šo netiek piešķirts vispārējs patents vai jebkāda cita licence, izņemot šīs īpašās lietošanas tiesības pēc iegādes.

Prečzīmes: QIAGEN®, *artus*®, EASY*artus*®, EZ1®, Rotor-Gene® (QIAGEN Group).

#### **Ierobežots licences līgums**

Šī produkta lietošana jebkuram *artus* VZV RG PCR komplekta pircējam vai lietotājam nozīmē līgumu ar turpmāk minētajiem noteikumiem.

- 1. *artus* VZV RG PCR komplektu var lietot tikai saskaņā ar *artus VZV RG PCR Kit Handbook* un tikai ar komponentiem, kas ir iekļauti komplektā. QIAGEN saskaņā ar jebkuru tā intelektuālo īpašumu nepiešķir licenci lietot vai inkorporēt komplektam pievienotos komponentus jebkuriem citiem komponentiem, kas nav iekļauti šajā komplektā, izņemot tos, kas ir aprakstīti *artus VZV RG PCR Kit Handbook* un papildu protokolos, kuri ir pieejami vietnē www.qiagen.com.
- 2. Izņemot īpaši norādītas licences, QIAGEN negarantē, ka šis komplekts un/vai tā lietotājs(-i) nepārkāpj trešās puses tiesības.
- 3. Šis komplekts un tā komponenti ir licencēti vienreizējai lietošanai un tos nedrīkst izmantot atkārtoti, atjaunot vai pārdot tālāk.
- 4. QIAGEN īpaši neatzīst citas atļaujas, kas ir izteiktas vai netieši norādītas citādi nekā nepārprotami norādītās.

5. Komplekta pircējs vai lietotājs piekrīt neatļaut nevienam citam veikt jebkādas darbības, kas varētu izraisīt vai veicināt jebkādas iepriekš aizliegtās darbības. QIAGEN var īstenot šī ierobežotās licences līguma aizliegumus jebkurā tiesā un atgūt visus izmeklēšanas un tiesas izdevumus, tostarp advokātu atlīdzības, lai jebkurā gadījumā īstenotu šo ierobežotās licences līgumu vai jebkuras tā intelektuālā īpašuma tiesības attiecībā uz komplektu un/vai tā komponentiem.

Atjauninātus licences nosacījumus skatīt www.qiagen.com.

© 2009–2014 QIAGEN, visas tiesības paturētas.

#### **www.qiagen.com**

**Australia** Orders 1-800-243-800 Fax 03-9840-9888 Technical 1-800-243-066 **Austria** Orders 0800-28-10-10 Fax 0800-28-10-19 Technical 0800-28-10-11 **Belgium** Orders 0800-79612 Fax 0800-79611 Technical 0800-79556 **Brazil Crders 0800-557779 Fax 55-11-5079-4001 Technical 0800-557779** Canada ■ Orders 800-572-9613 ■ Fax 800-713-5951 ■ Technical 800-DNA-PREP (800-362-7737) **China** Orders 86-21-3865-3865 Fax 86-21-3865-3965 Technical 800-988-0325 **Denmark Orders 80-885945 Fax 80-885944 Technical 80-885942 Finland** Orders 0800-914416 Fax 0800-914415 Technical 0800-914413 **France Crders 01-60-920-926 Fax 01-60-920-925 Fechnical 01-60-920-930 Crders 01-60-920-928 Germany** Orders 02103-29-12000 Fax 02103-29-22000 Technical 02103-29-12400 **Hong Kong Conserved Boot 933 965 <b>Fax 800 930 439 Technical 800 930 425 Ireland** Orders 1800 555 049 Fax 1800 555 048 Technical 1800 555 061 **Italy**  Orders 800-789-544 Fax 02-334304-826 Technical 800-787980 **Japan · Telephone 03-6890-7300 · Fax 03-5547-0818 · Technical 03-6890-7300 Korea (South)** = Orders 080-000-7146 = Fax 02-2626-5703 = Technical 080-000-7145 **Luxembourg** ■ Orders 8002-2076 ■ Fax 8002-2073 ■ Technical 8002-2067 **Mexico** = Orders 01-800-7742-639 = Fax 01-800-1122-330 = Technical 01-800-7742-436 **The Netherlands** Orders 0800-0229592 Fax 0800-0229593 Technical 0800-0229602 **Norway Orders 800-18859 Fax 800-18817 Technical 800-18712 Singapore** ■ Orders 1800-742-4362 ■ Fax 65-6854-8184 ■ Technical 1800-742-4368 **Spain** Orders 91-630-7050 Fax 91-630-5145 Technical 91-630-7050 **Sweden E** Orders 020-790282 **E** Fax 020-790582 **E** Technical 020-798328 **Switzerland Orders 055-254-22-11 Fax 055-254-22-13** Technical 055-254-22-12 UK ■ Orders 01293-422-911 ■ Fax 01293-422-922 ■ Technical 01293-422-999 **USA** ■ Orders 800-426-8157 ■ Fax 800-718-2056 ■ Technical 800-DNA-PREP (800-362-7737)

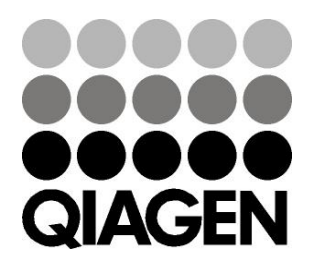

# 1056824 148051792 **Sample & Assay Technologies**